# **Sabatina manos unidas**

# **Ciclo 3**

**Para calcular la fracción de una cantidad se multiplica la cantidad por el numerador y se divide por el denominador.**

**Veamos un ejemplo:**

$$
\frac{5}{6}
$$
 de 20

**Multiplicamos 20 por el numerador: 20 x 5 = 100**

**El resultado lo dividimos por el denominador: 100 : 6 = 16,66**

**Luego:**

$$
\frac{5}{6}
$$
 de 20 = 16,66 unidades

**2.- Suma y resta de fracciones**

**Para sumar y restar fracciones hay que distinguir entre:**

**Fracciones con igual denominador**

**Fracciones con distinto denominador**

### **a) Fracciones con igual denominador**

**En este caso para sumar o restar fracciones se mantiene constante el denominador y se suman o restan sus numeradores.**

**Veamos un ejemplo:**

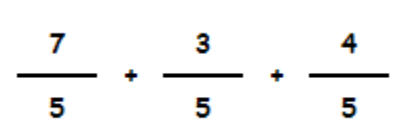

**Sumamos sus numeradores y mantenemos el denominador:**

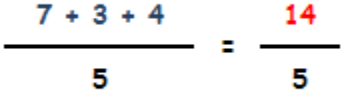

**Veamos otro ejemplo:**

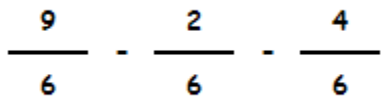

**Restamos sus numeradores y mantenemos el denominador:**

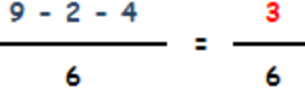

#### **b) Fracciones con distinto denominador**

**En este caso para sumar o restar fracciones:**

**Lo primero que hay que hacer es buscar un denominador común a todas ellas.**

**Luego sustituir las fracciones originales por fracciones equivalentescon este denominador común.**

**Y ¿cómo se calcula este denominador común? utilizaremos el método del mínimo común múltiplo (MCM).**

**Una vez obtenido el denominador común hay que calcular las fracciones equivalentes. Para cada fracción haremos lo siguiente.**

**Sustituimos su denominador por el denominador común.**

**Calculamos su numerador de la siguiente manera: dividimos el denominador común por el denominador original de cada fracción. El resultado obtenido lo multiplicamos por el numerador original,obteniendo el numerador de la fracción equivalente.**

**Es más fácil ver todo esto con un ejemplo:**

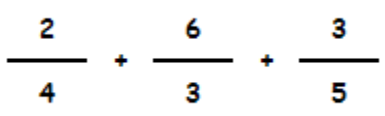

**Vamos a calcular las fracciones equivalentes:**

**Primero calculamos el denominador común: si calculamos los múltiplos de 4, de 3 y de 5 vemos que el MCM es 60.**

**Ahora vamos a calcular el numerador equivalente de cada fracción:**

## **Primera fracción:**

Dividimos el denominador común entre su denominador: 60 : 4 =15

Multiplicamos este resultado por su numerador:  $15 \times 2 = 30$ 

#### **Segunda fracción:**

Dividimos el denominador común entre su denominador: 60 : 3 = 20

Multiplicamos este resultado por su numerador:  $20 \times 6 = 120$ 

### **Terecra fracción:**

Dividimos el denominador común entre su denominador: 60 : 5 =12

Multiplicamos este resultado por su numerador:  $12 \times 3 = 36$ 

**Ya podemos sustituir las fracciones originales por sus fracciones equivalentes:**

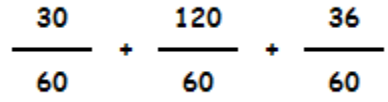

**Y procedemos a la suma:**

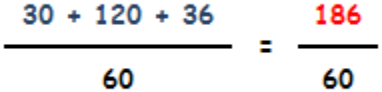

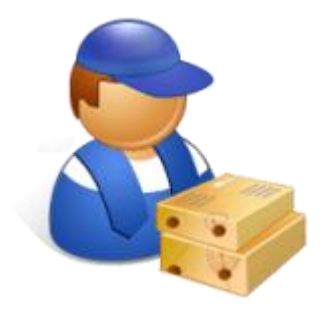

# **Ejercicios**

(En los ejercicios para ver la solución hacer click en recuadro; doble click vuelve a la posición original)

**1.- Resuelve la siguientes operaciones:**

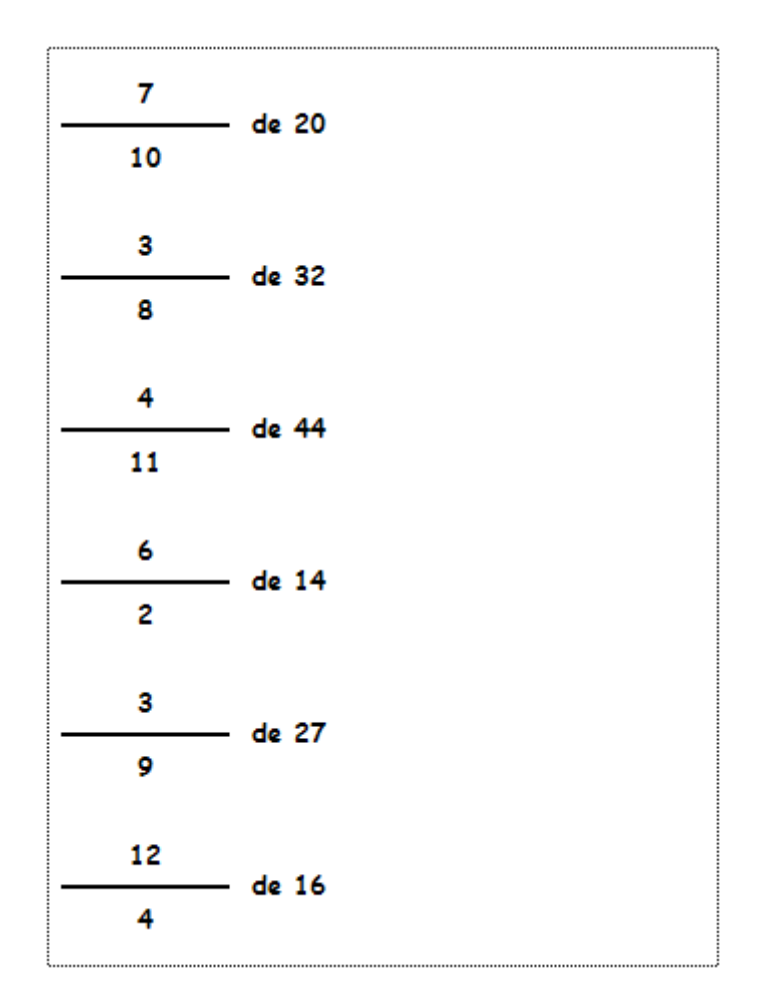

**2.- Resuelve la siguientes operaciones:**

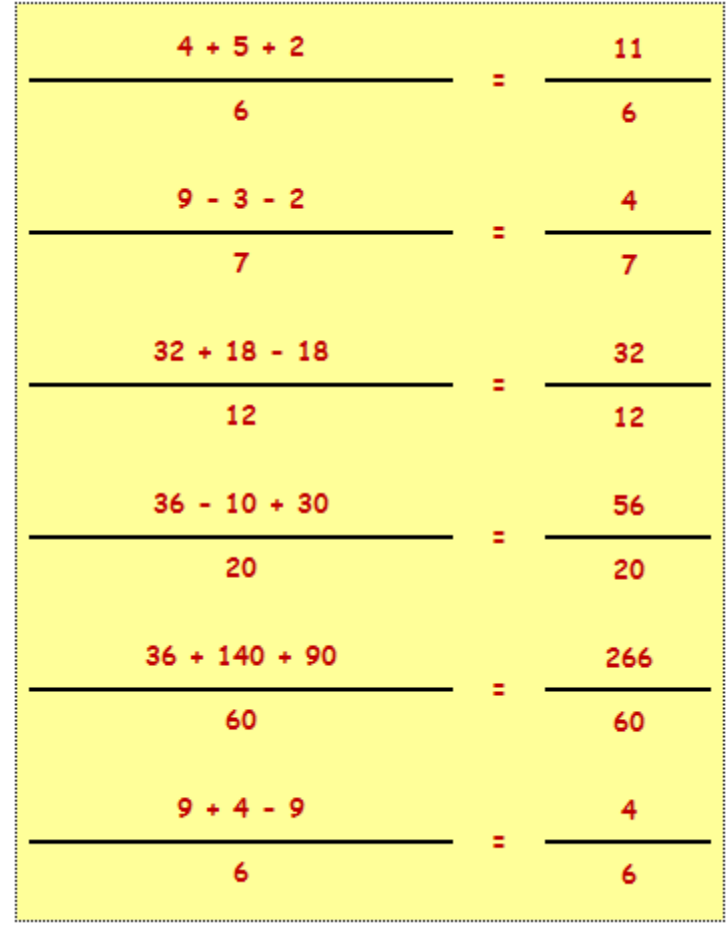